#### **Рассмотрено на заседании Методического совета Согласовано МБОУ СОШ №2**

**Подпись заместителя директора по УВР** 

**«Утверждаю»**

**Протокол №\_\_\_ от\_\_\_\_ 201…г.**

**Подпись руководителя** 

**Дата\_\_\_\_\_\_\_\_\_\_\_**

**\_\_\_\_\_\_\_\_\_\_**

**директор МБОУ СОШ №2** 

**Губаревич А.\_\_\_\_\_\_\_\_\_\_**

**Дата\_\_\_\_\_\_\_\_\_\_**

**Рабочая программа**

**по информатике и ИКТ**

**для 8 класса**

уровень: общеобразовательный

Учитель: Алексеева Любовь Дмитриевна

Квалификационная категория: высшая

Рабочая программа составлена на основе Примерной государственной программы по информатике и ИКТ для общеобразовательных школ

адаптирована к учебнику Угринович Н.Д. «Информатика и ИКТ» учебник для 8 класса Москва БИНОМ Лаборатория знаний, 2009г

2014-2015 уч.год

Рабочая программа по информатике и ИКТ составлена на основе авторской программыУгриновича Н.Д. с учетом примерной программы основного общего образования по курсу «Информатика и ИКТ» и кодификатора элементов содержания для составления контрольных измерительных материалов (КИМ) единого государственного экзамена и ориентирована на преподавание предмета по учебнику Угринович Н.Д. «Информатика и ИКТ, 8 класс» БИНОМ. Лаборатория знаний, 2010г.

#### **Рабочая программа составлена в соответствии с нормативно-правовыми документами:**

Федеральный компонент государственных образовательных стандарта основного общего образования (приказ №1089 от 05.03.2004 г.)

Федеральный базисный учебный план и примерные учебные планы для общеобразовательных учреждений Российской Федерации,

реализующих программы общего образования (приказ МОРФ от 09.03.2004 г. №1312 «Об утверждении федерального базисного учебного плана и примерных планов для образовательных учреждений РФ»;

 Стандарт основного общего образования по информатике и ИКТ (приложение из приказа Министерства образования Российской Федерации от 05 марта 2004 г. № 1089).

Примерная программа среднего (полного) общего образования по информатике и ИКТ (базовый уровень).

Изучение информатики и информационных технологий в основной школе направлено на достижение следующих **целей:**

 освоение знаний, составляющих основу научных представлений об информации, информационных процессах, системах, технологиях и моделях;

 овладение умениями работать с различными видами информации с помощью компьютера и других средств информационных и коммуникационных технологий (ИКТ), организовывать собственную информационную деятельность и планировать ее результаты;

развитие познавательных интересов, интеллектуальных и творческих способностей средствами ИКТ;

 воспитание ответственного отношения к информации с учетом правовых и этических аспектов ее распространения; избирательного отношения к полученной информации;

 выработка навыков применения средств ИКТ в повседневной жизни, при выполнении индивидуальных и коллективных проектов, в учебной деятельности, дальнейшем освоении профессий, востребованных на рынке труда.

Преподавание курса ориентировано на использование учебного и программно-методического комплекса, в который входят:

# **Основные задачи программы:**

- систематизировать подходы к изучению предмета;
- сформировать у учащихся единую систему понятий, связанных с созданием, получением, обработкой, интерпретацией и хранением информации;
- научить пользоваться распространенными прикладными пакетами;
- показать основные приемы эффективного использования информационных технологий;
- сформировать логические связи с другими предметами, входящими в [курс](http://educit.ru/page/elkur-delo-on-computer.html) среднего образования.

Авторское содержание в рабочей программе представлено без изменения, так как учебно-методический комплект является мультисистемным и практические работы могут выполняться как в операционной системе Windows, так и в операционной системе Linux.

## **Содержание учебного курса**

# **Информация и информационные процессы**

Информация в природе, обществе и технике. Информация и информационные процессы в неживой природе. Информация и информационные процессы в живой природе. Человек: информация и информационные процессы. Информация и информационные процессы в технике. Кодирование информации с помощью знаковых систем. Знаки: форма и значение. Знаковые системы. Кодирование информации. Количество информации. Количество информации как мера уменьшения неопределенности знания. Определение количества информации. Алфавитный подход к определению количества информации.

## *Практические работы:*

*Практическая работа № 1 «* Тренировка ввода текстовой и числовой информации с помощью клавиатурного тренажера».

*Практическая работа № 2 «* Перевод единиц измерения количества информации с помощью калькулятора».

## **Компьютер как универсальное устройство обработки информации**

Программная обработка данных на компьютере. Устройство компьютера. Процессор и системная плата. Устройства ввода информации. Устройства вывода информации. Оперативная память. Долговременная память. Файлы и файловая система. Файл. Файловая система. Работа с файлами и дисками. Программное обеспечение компьютера. Операционная система. Прикладное программное обеспечение. Графический интерфейс операционных систем и приложений. Представление информационного пространства с помощью графического интерфейса. Компьютерные вирусы и антивирусные программы. Правовая охрана программ и данных. Защита информации. Правовая охрана информации. Лицензионные, условно бесплатные и свободно распространяемые программы

Защита информации.

# *Практические работы:*

*Практическая работа № 3* «Определение разрешающей способности мыши».

*Практическая работа № 4* «Форматирование дискеты».

*Практическая работа № 5* «Работа с файлами с использованием файлового менеджера».

*Практическая работа № 6* «Установка даты и времени».

*Практическая работа № 7 «*Защита от вирусов».

#### **Коммуникационные технологии**

Передача информации. Локальные компьютерные сети. Глобальная компьютерная сеть. Интернет. Состав Интернета. Адресация в Интернете. Маршрутизация и транспортировка данных по компьютерным сетям. Информационные ресурсы Интернета. Всемирная паутина.

Электронная почта. Файловые архивы. Общение в Интернете. Мобильный Интернет. Звук и видео в Интернете. Поиск информации в Интернете. Электронная коммерция в Интернете. Разработка Web-сайтов с использованием языка разметки гипертекста HTML. Web-страницы и Web-сайты. Структура Web-страницы. Форматирование текста на Web-странице. Вставка изображений в Web-страницы. Гиперссылки на Web-страницах. Списки на Web-страницах. Интерактивные формы на Web-страницах.

*Практические работы: Практическая работа № 8* «Предоставление доступа к диску на компьютере, подключенном к локальной сети.

*Практическая работа № 9* «Подключение к Интернету».

*Практическая работа № 10* «География Интернета».

*Практическая работа № 11* «Путешествие во всемирной паутине».

*Практическая работа № 12* «Работа с электронной Web-почтой».

*Практическая работа № 13* «Загрузка файлов из Интернета».

*Практическая работа № 14* «Поиск информации в Интернете».

*Практическая работа № 15* «Разработка сайта с использованием языка разметки текста HTML».

#### **Требования к уровню подготовки обучающихся.**

#### **8 класс знать/понимать**

- понятие информации и её основные виды: виды информационной деятельности; формы представления информации;
- назначение языка, кода и кодирование информации; понятие информационного процесса роль технических устройств;
- назначение и функции используемых информационных и коммуникационных технологий;
- понятие объекта управления и структуру систем управления;
- понятие объекта и его свойств;
- понятие о параметре, действии и среде существования объекта;
- понятие модели, информационной модели; формы представления информационных моделей;
- понятие системы объектов, отношения и связи между объектами;
- типовую систему информационной системы;
- виды классификаций объектов;
- основные этапы моделирования;
- понятие о компьютерном конструировании;
- технологию работы в среде графического редактора;

#### уметь

- определять информационный объем любого текста; кодировать текст каким либо способом; приводить примеры информационной деятельности; приводить примеры носителей информации; шифровать фразы с помощью ключа; приводить примеры информационных процессов; выделять объект управления и управляющее воздействие; выделять объекты из окружающего мира;
- перечислять действия, характеризующие объект;
- представлять сведения об объекте в виде таблицы;
- приводить примеры материальных моделей;
- приводить примеры нематериальных моделей;
- приводить примеры системы;
- разрабатывать поэтапную схему моделирования для любой задачи;
- создавать информационные модели и преобразовывать ее в компьютерную модель;
- проводить моделирование в среде графического редактора**;**

## **КРИТЕРИИ И НОРМЫ ОЦЕНКИ**

## **Критерий оценки устного ответа**

- **Отметка «5»**: ответ полный и правильный на основании изученных теорий; материал изложен в определенной логической последовательности, литературным языком: ответ самостоятельный.
- **Отметка «4»**: ответ полный и правильный на основании изученных теорий; материал изложен в определенной логической последовательности, при этом допущены две-три несущественные ошибки, исправленные по требованию учителя.
- **Отметка «3»**: ответ полный, но при этом допущена существенная ошибка, или неполный, несвязный.
- **Отметка «2»**: при ответе обнаружено непонимание учащимся основного содержания учебного материала или допущены существенные ошибки, которые учащийся не смог исправить при наводящих вопросах учителя.
- **Отметка «1»**: отсутствие ответа.

#### **Критерий оценки практического задания**

- **Отметка «5»**: 1) работа выполнена полностью и правильно; сделаны правильные выводы; 2) работа выполнена по плану с учетом техники безопасности.
- Отметка «4»: работа выполнена правильно с учетом 2-3 несущественных ошибок исправленных самостоятельно по требованию учителя.
- **Отметка «3»**: работа выполнена правильно не менее чем на половину или допущена существенная ошибка.
- **Отметка «2»**: допущены две (и более) существенные ошибки в ходе работы, которые учащийся не может исправить даже по требованию учителя.
- **Отметка «1»**: работа не выполнена.

#### **Перечень учебно-методических средств обучения**

# **Литература**

- 1. Учебник по информатике и ИКТ 8 класс / Угринович Н.Д.– М.: Бином, 2010
- 2. Учебник по информатике и ИКТ 9 класс / Угринович Н.Д.– М.: Бином, 2010
- 3. Учебное пособие для ОУ Практикум по информатике и информационным технологиям. / под. ред. Н.Д. Угринович, Л.Л. Босова, Н.И. Михайлова. – М.: БИНОМ, 2005.
- 4. Преподавание курса «Информатика и ИКТ» в основной и старшей школе. 8–11 классы /Н. Д. Угринович М.: БИНОМ. Лаборатория знаний, 2008г.
- 5. Практикум по информатике и информационным технологиям
- 6. Н. Д. Угринович, Л. Л. Босова, Н. И. Михайлова. М.: БИНОМ. Лаборатория знаний, 2008г.

# **Календарно-тематическое планирование по информатике и ИКТ в 8 классе.**

**Количество часов** 34; **всего в неделю** 1 час

**Плановых контрольных уроков** – 3,

**Практических работ** - 15.

**Планирование составлено на основе** *авторской программы* Угриновича Н.Д. с учетом примерной программы основного общего образования по курсу «Информатика и ИКТ» и кодификатора элементов содержания для составления контрольных измерительных материалов (КИМ) единого государственного экзамена.

**Учебник** «Информатика и ИКТ», 8 класс , Угринович Н.Д.– М.: Бином, 2010

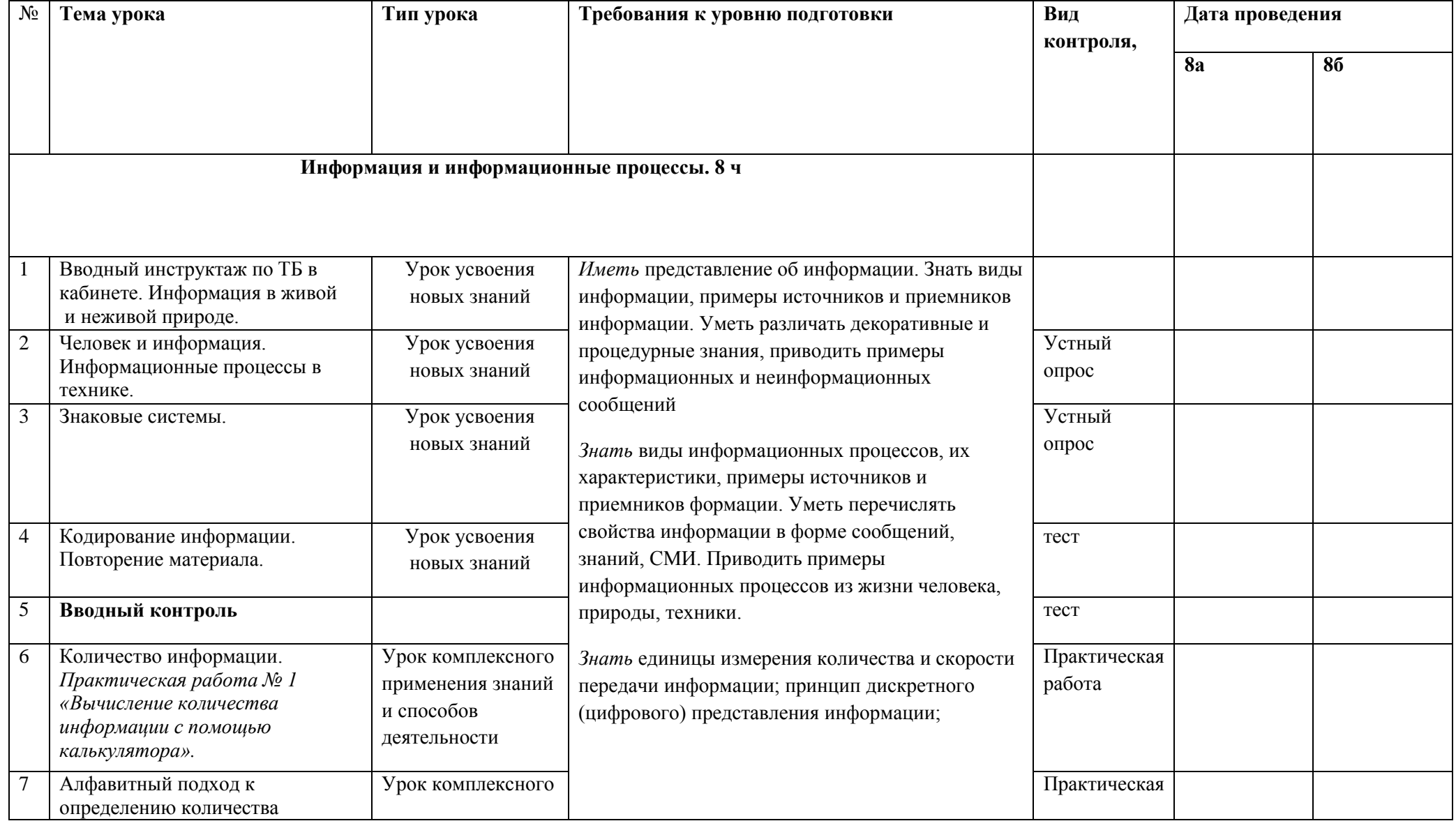

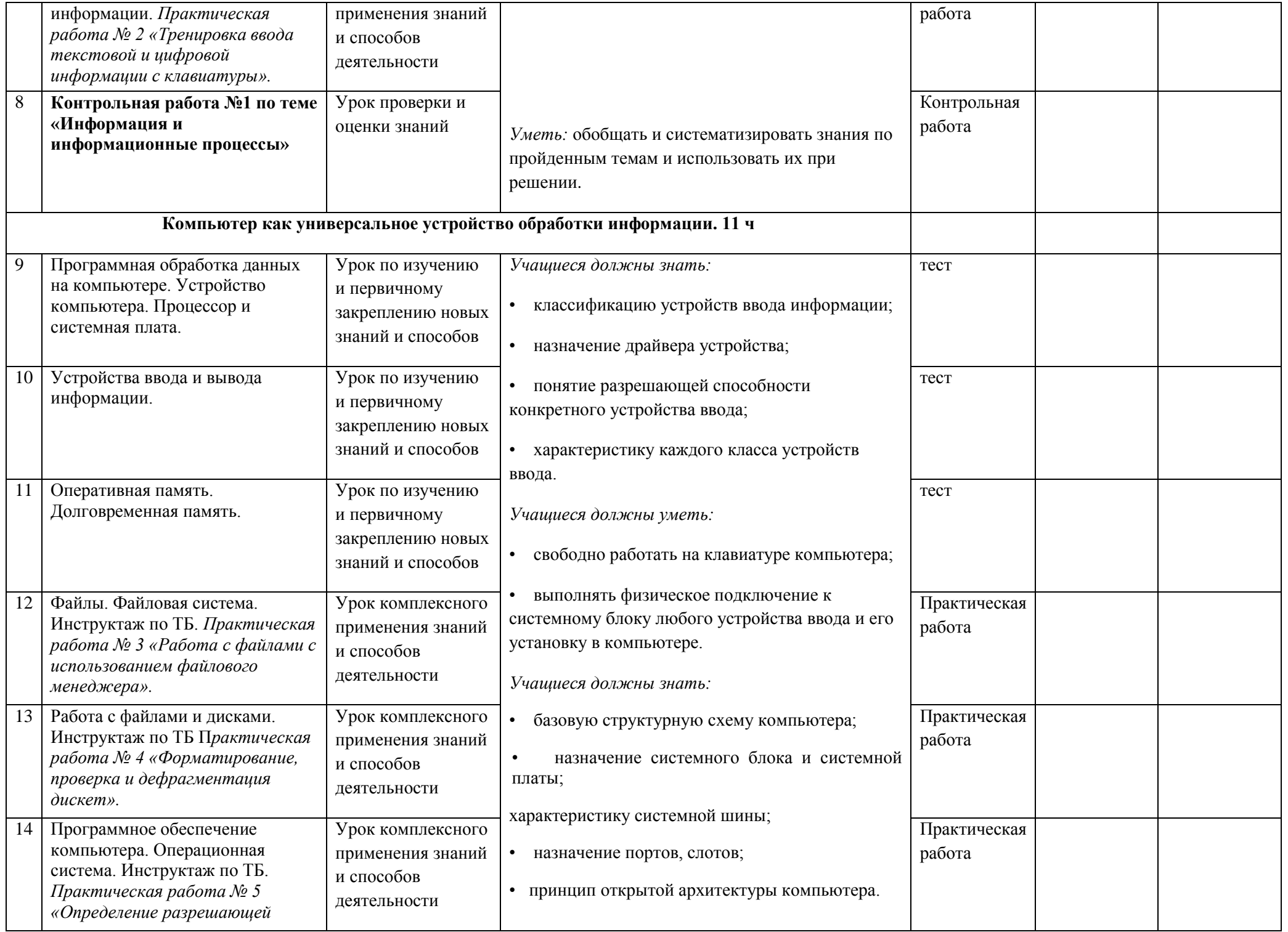

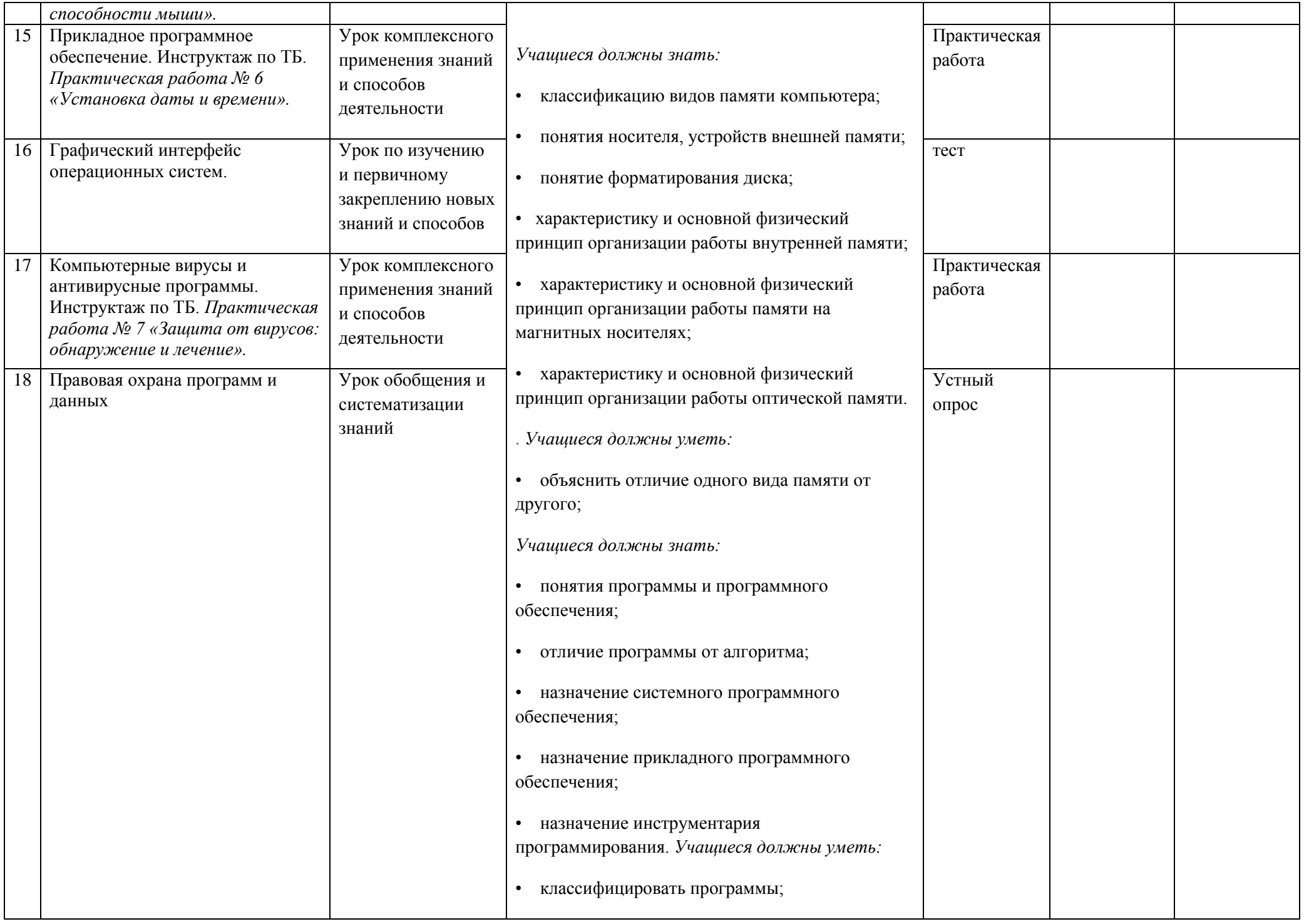

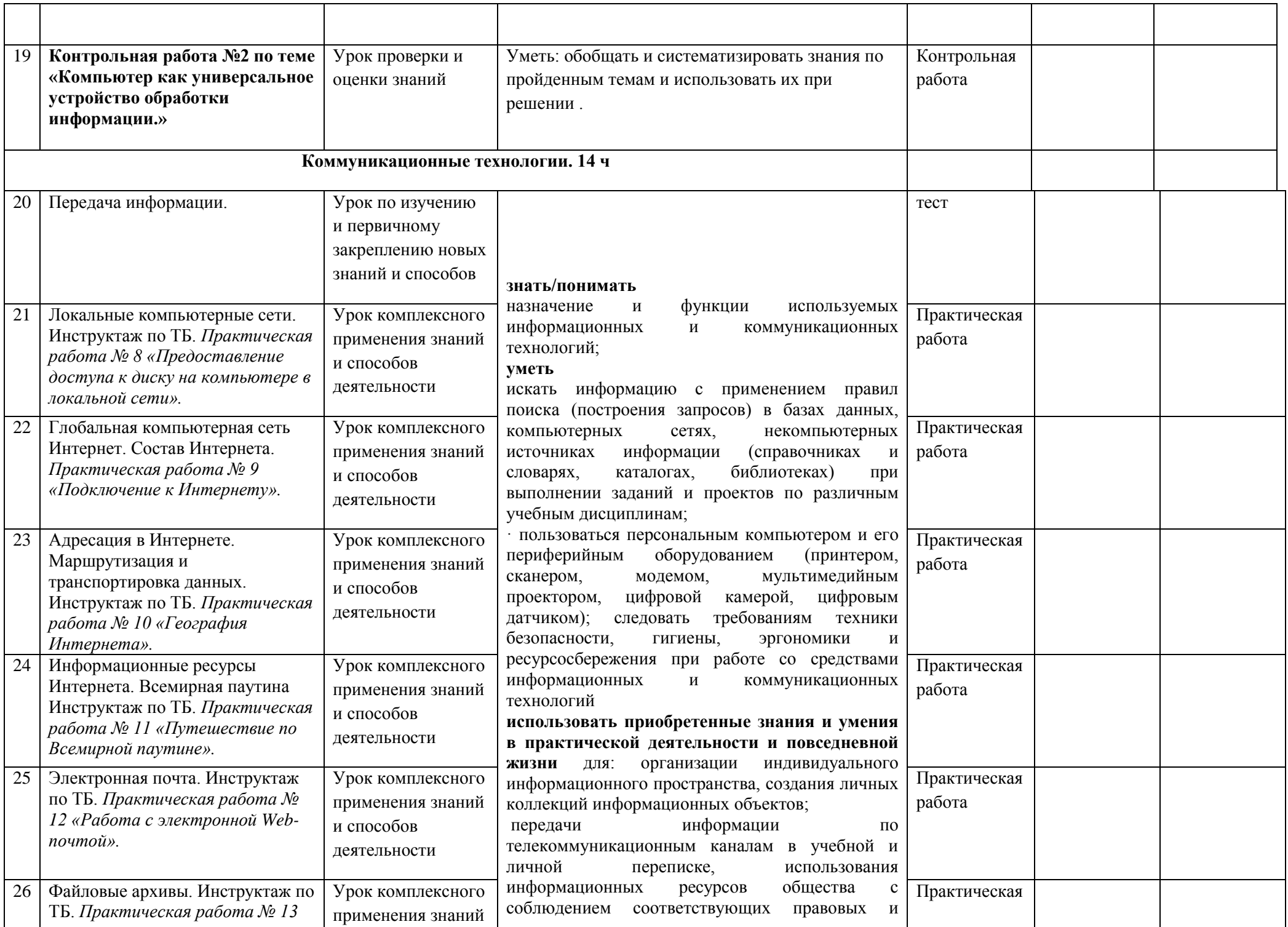

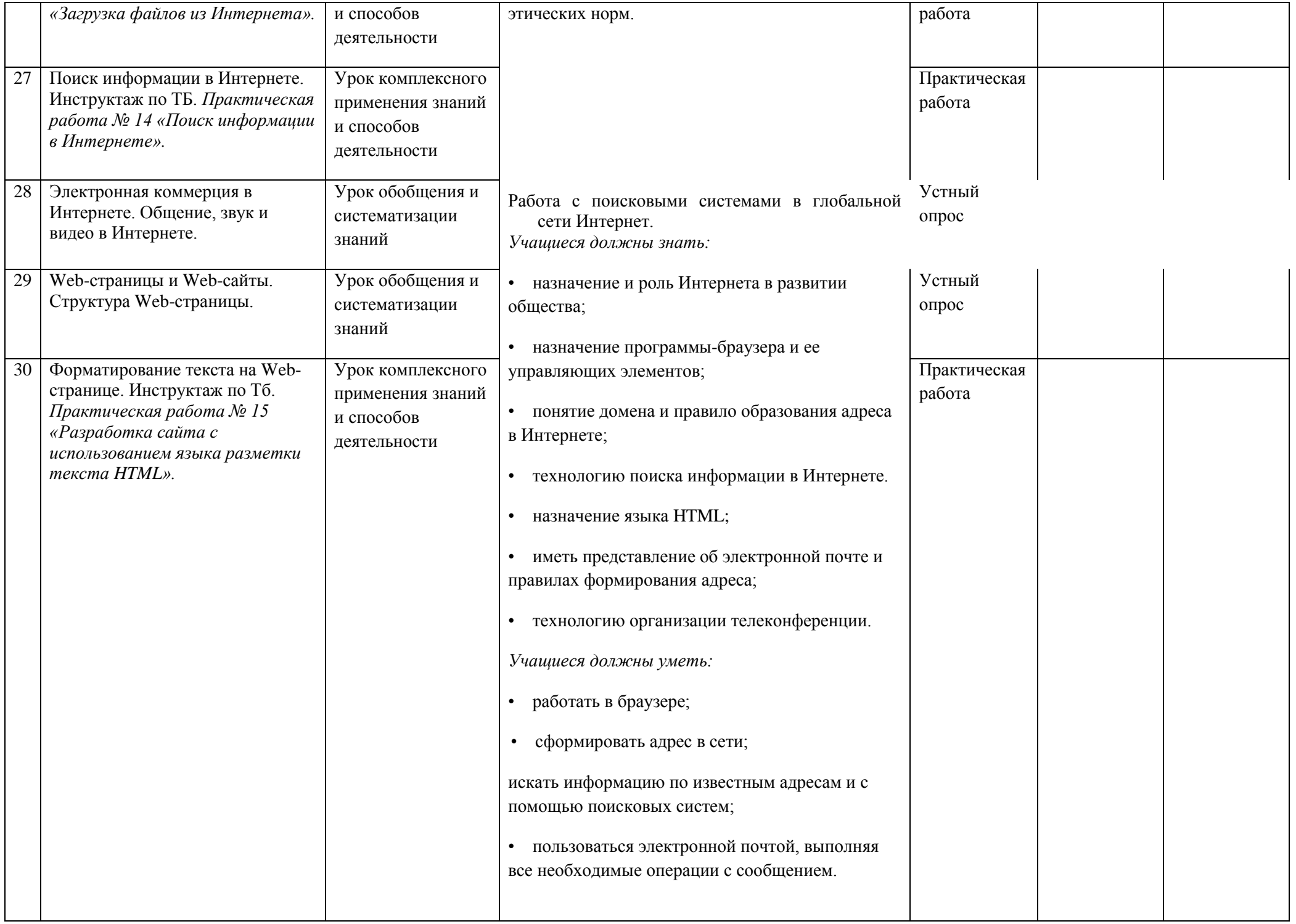

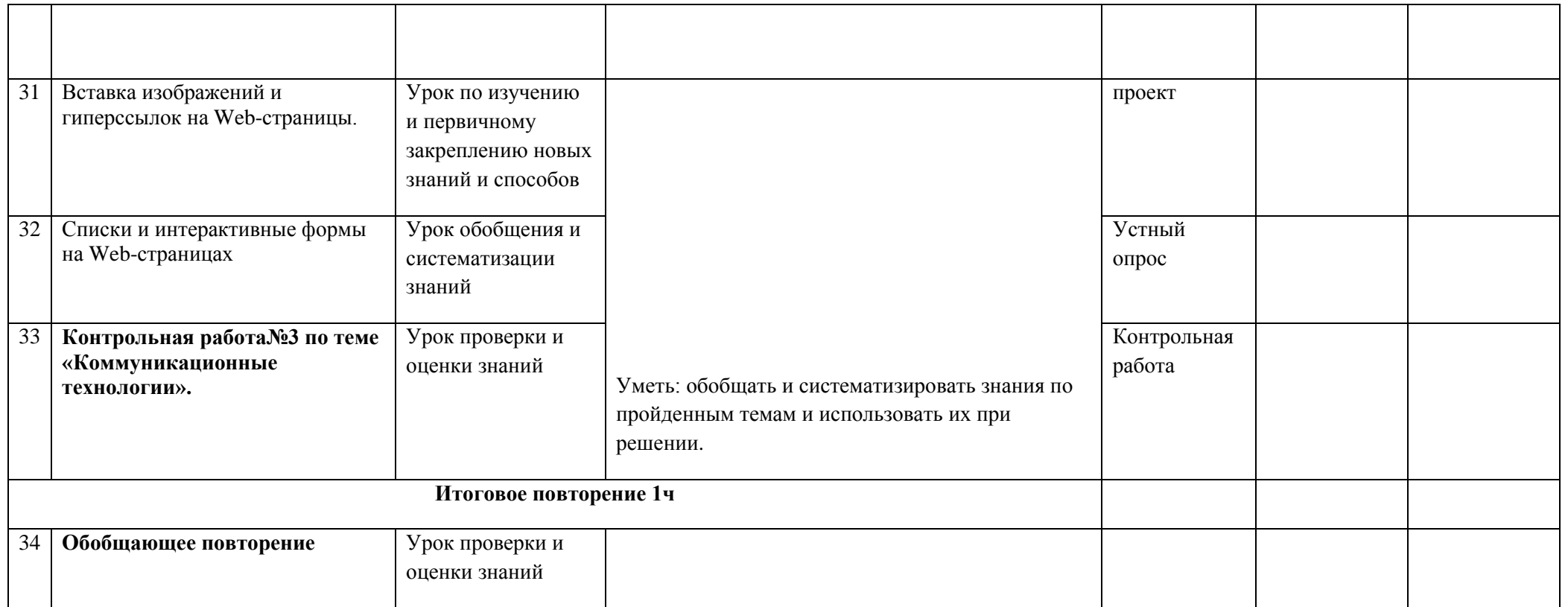